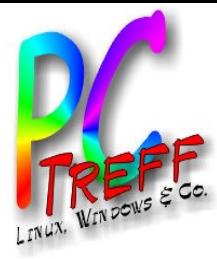

# Sicher im Internet

PC-Treff-BB Peter Rudolph 12.12.2015

**PPC-Tre ff BBC-Tre ff BB**Sic her im Intern et, F olie မ္တ er im Intern<br>....... et, F olie **1 v on 15 © 12.12.2 015 © 12.12.2 015**

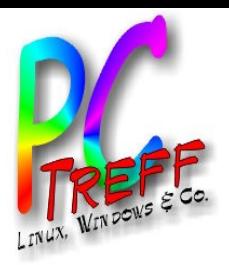

### Risiken

- **Viren** 
	- böswilliges Programm
	- automatische Verbreitung (Ansteckung)
	- Ziel: PC funktionsuntüchtig machen
- Trojaner
	- böswilliges Programm
	- Ziel: Rechner kontrollieren, Daten / Passwörter stehlen
- Passwortdiebstahl
- Identitätsdiebstahl
- Crypto-Ransomware
	- PC wird verschlüsselt, Lösegeld für Entschlüsselung
- Datenhunger der Werbeindustrie
	- Persönlichkeitsprofil

**PCTre ff BBPCTre ff BB**Sic her im Intern et, F olie မ္တ er im Intern<br>....... et, F olie **2von 15 © 12.12.2 015 © 12.12.2 015**

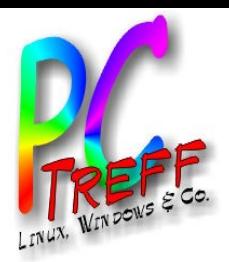

# Einfallstore (1)

- Mail-Anhänge
	- Scripte, Programme, Makros in Dokumenten
- Scripte in Mails
	- ActiveX, VBScript, JavaScript
	- Nicht im Thunderbird
- Scripte im Browser
	- JavaScript, Java, Flash
	- Nur Microsoft: ActiveX, VBScript
- Viren auf Datenträgern (USB-Sticks)
	- Autostart, Skripte, Programme

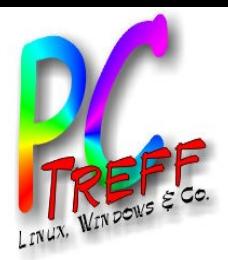

## Einfallstore (2)

- BadUSB-Sticks
	- Meldet sich als Tastatur an und steuert PC fern
- Offene Ports am PC
	- PC bietet Dienste an
- Schlecht gesichertes WLAN
	- schlechtes Passwort bzw. Originalpasswort
	- Verschlüsselung mit WEP
	- Vereinfachte Anmeldung mit WPS

**PCTre ff BB** et, F **PCTre ff BB**<u>ပ</u><br>ທີ  $\blacksquare$ er im Intern olie မ္တ er im Intern<br>....... et, F olie **4von 15 © 12.12.2 015 © 12.12.2 015**

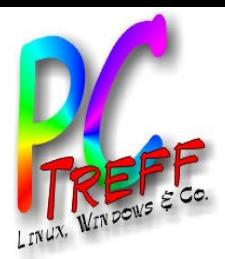

### **Vertrauensmissbrauch**

- Nachgebaute WebSite (Shop, Bank, ...)
	- sieht aus wie Original ist aber auf anderem Server
- Phishing-Mail
	- Bitte um Passwortzusendung
	- Link auf nachgebaute WebSite
- Gehackte WebSite (Shop, Bank, ...)
	- Auf Original-Server eingeschleuster böswillige Funktion

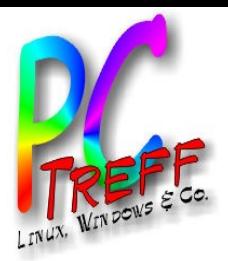

### Löcher im PC

- Scripte greifen auf Platte zu
	- Browser
	- Mail
	- Office
- Offene Ports
	- Konzeptfehler in Diensten
	- Programmierfehler in Dienste
	- Angriffe (Portscans) oft schon wenige Sekunden nach Verbindung mit Internet
- Arbeiten mit Admin-Rechten

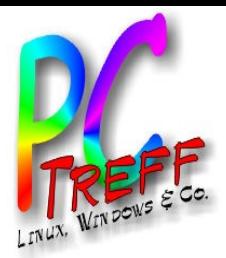

### Löcher in der Firewall

- Fernwartung
	- schlechtes Passwort
	- Programmierfehler
- Schlamperei beim Hersteller
	- Programmierfehler
	- Default-Passwörter

**PCTre ff BBPCTre ff BB** et, F <u>ပ</u><br>ທີ  $\blacksquare$ er im Intern olie မ္တ er im Intern<br>....... et, F olie **7von 15 © 12.12.2 015 © 12.12.2 015**

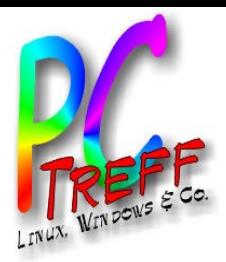

### Lösungen - generell

- Risiko gegen Nutzen abwägen
	- Je nach Anwendung gehen einige der Tips auf den folgenden Seiten zu weit
- Plausibilität prüfen, z.B.
	- Macht es Sinn, dass mir jemand so eine Mail schickt?
	- Welchen Nutzen hat jemand davon, wenn er mir etwas kostenlos anbietet, z.B.
		- Daten sammeln für gezielte Werbung
		- Kontolle über PC erlangen (Trojaner, SPAM-Versand)
	- Android-Handy: Braucht die App wirklich all sie geforderten Rechte?
		- z.B. Taschenlampe die Internetzugriff möchte
		- Kritisch: Identität, Adressbuch, Telefon

**PC**

**PC**

**T**

**T**

**re**

**re**

et, F

et, F

olie

**von 15**

olie **9**

er im Intern

er im Intern<br>.......

<u>ပ</u><br>ທີ  $\blacksquare$ 

**© 12.12.2**

**© 12.12.2**

**015**

**015**

မ္တ

**ff**

**ff**

**BB**

**BB**

# Lösungen - Firewall und Betriebssystem

- Firewall (meist im Router eingebaut)
	- Zugriff von außen auf PC erst mal verboten
	- Port-Weiterleitung ermöglicht gezielte Zugriffe
	- Fernwartung ausschalten
	- UPnP ausschalten
- Betriebssystem: Linux statt Windows
	- keine Viren
	- keine Admin-Rechte beim normalen Arbeiten
	- Philosophie: Sicherheit geht vor Komfort
	- weniger verbreitet
- Windows nie ohne Antiviren-Programm und Firewall nutzen!

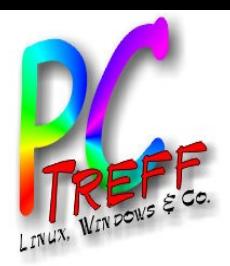

## Lösungen - Sicherere Software

- **Browser** 
	- Firefox statt Microsoft
- Mail
	- Thunderbird statt Outlook
- Software nur von verlässlicher Quelle
	- Kostenlose Angebote kommerzieller Software (v.a. Spiele) sind oft mit Viren verseucht

**PCTre ff BB** et, F **PCTre ff BB**<u>ပ</u><br>ທີ  $\blacksquare$ er im Intern olie မ္တ er im Intern<br>....... et, F olie **10 von 15 © 12.12.2 015 © 12.12.2 015**

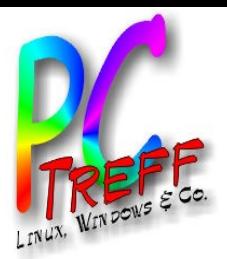

### Lösungen - Browser

- Firefox statt Microsoft
- NoScript-Plugin
	- Scripte nur dann erlauben wenn nötig
- Flash Blocker
	- Verhindert automatisches Ausführen von Flash
- Java
	- Nur nutzen wenn benötigt
	- Quelle prüfen
- Nicht alle Passwörter speichern
	- v.a. keine die Zugang zu Rechnern, Bank, ... bieten

**PCTre ff BB** et, F **PCTre ff BB**<u>ပ</u><br>ທີ  $\blacksquare$ er im Intern olie မ္တ er im Intern<br>....... et, F olie **11 v on 15 © 12.12.2 015 © 12.12.2 015**

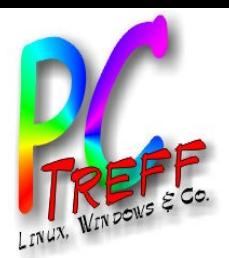

## Lösungen - Umgang mit Mails

- Thunderbird statt Outlook
	- Mailprogramm ohne Script (Firefox seit v3)
- Suspekte Mails löschen
	- Offensichtlich schlechtes Deutsch
	- Absender mit seltsamer Domain
	- Link auf seltsame Domain
- Links vor Klick prüfen
	- Mit Maus über Link fahren -> passt die URL zum Ziel
	- http://www.utrace.de zeigt wo die URL gemeldet ist
- Vorsicht mit Anhängen
	- "Rechnung.pdf.exe"
	- Zip-Datei mit "Dokument.doc.exe"
	- Makros in Word / Excel / PowerPoint
	- Mails verschlüsseln

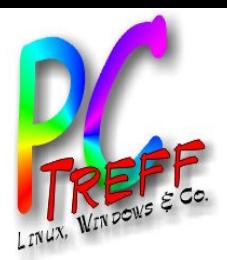

### Lösungen - Passwörter

- Für jeden Dienst ein eigenes Passwort
	- Passwort-Safe
	- Passwort-Algorithmus
- Keine Namen, Hobbys, Geburtsdaten
	- "social Engineering"
- Keine Wörter verwenden
	- Wörterbuchattacke
- Passphrase hilft beim merken
- Passwörter niemals verraten
	- auch keinem (scheinbaren) Techniker
	- erst recht nicht am Telefon oder per Mail
- Passwörter nie per Mail, Chat, Skype... senden

**PCTre ff BB** et, F **PCTre ff BB**<u>ပ</u><br>ທີ  $\blacksquare$ er im Intern olie မ္တ er im Intern<br>....... et, F olie **13 von 15 © 12.12.2 015 © 12.12.2 015**

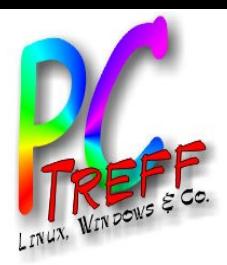

# Lösungen - Daten (1)

- **Browser** 
	- Daten nur verschlüsselt übertragen (HTTPS)
	- Werbe Blocker nutzen, z.B. Adblock, uBlock)
	- NoScript nutzen
	- Cookies regelmäßig löschen
	- Alternative Suchmaschine nutzen, z.B. "Startpage.com"
- Mails
	- Daten nur per verschlüsselter Mails übertragen
	- Mails runter laden und nicht auf Server lassen
- Möglichst wenige Daten im Web lagern
	- Web-Mailer vermeiden
	- Cloud-Dienste vermeiden
- Handy
	- Google Search deaktivieren
	- Sprachsteuerung nicht verwenden (läuft auf Server)

**CTre ff BBCTre ff BB**Sic her im Intern et, F olie မ္တ er im Intern<br>....... et, F olie **14 von 15 © 12.12.2 015 © 12.12.2 015**

**P**

**P**

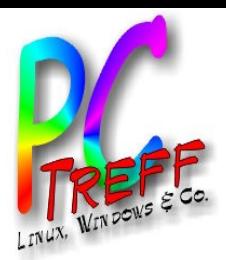

### Links

- Wikipedia "Informationssicherheit"
	- https://de.wikipedia.org/wiki/Informationssicherheit
- Sicherheitschecks von Heise (c't, iX)
	- http://www.heise.de/security/dienste/
- Zuordnung URL / IP zu Weltkarte
	- http://www.utrace.de
- NoScript
	- https://noscript.net/
- Website des BSI
	- https://www.bsi-fuer-buerger.de

**PCTre ff BB** et, F **PCTre ff BB**<u>ပ</u><br>ທີ  $\blacksquare$ er im Intern olie မ္တ er im Intern<br>....... et, F olie **15 von 15 © 12.12.2 015 © 12.12.2 015**